# PST Tools +Активация Скачать бесплатно без регистрации X64 [April-2022]

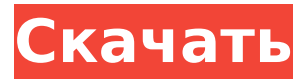

#### **PST Tools Crack Download [2022-Latest]**

PST Tools — это простая, но эффективная программа, которая может объединять два или более файла Outlook PST, а также удалять из них повторяющийся контент. Приложение может работать с файлами, не защищенными паролем, которые хранятся в каталоге «Мои документы -> Файлы Outlook», поэтому файлы, которые вам нужно обработать, должны быть скопированы в указанную папку, чтобы программа могла их обнаружить. Он поставляется в портативном пакете, который работает на пользу пользователю, поскольку вы можете носить его на съемном диске и запускать оттуда на любом компьютере без записи в системный реестр. Что касается внешнего вида, PST Tools не впечатляет, имея довольно простой вид. Главное окно разделено на две вкладки, одна для операции слияния, а другая для процесса удаления дубликатов. Во время наших тестов программа не смогла обнаружить все файлы, расположенные в папке данных Outlook, что стало первым разочарованием в списке. Чтобы объединить несколько файлов, вам нужно использовать сочетание клавиш Ctrl+Click, если вы хотите выбрать два или более элементов, а затем выбрать место вывода. Наша вторая жалоба связана с последним аспектом, поскольку приложение предоставляет возможность перезаписать только один из существующих файлов PST во время процесса слияния, не предоставляя возможность создать новый документ. С другой стороны, ему удается обнаруживать дублированный контент внутри файлов PST, исключая его из объединенного вывода. Второй компонент, который занимается обнаружением и удалением повторяющихся сообщений, может обрабатывать только один файл за раз и перезаписывать информацию в процессе удаления. Все указывает на то, что вы должны сделать резервную копию ваших файлов PST перед использованием этой утилиты. Он нуждается в улучшении во многих аспектах, чтобы стать надежным выбором. Цена: Бесплатно Скачать: GetBackControl v2.3 GetBackControl превращает ваш компьютер в криминалистический инструмент.Программное обеспечение поставляется с собственным простым средством предварительного просмотра файлов с помощью перетаскивания. Он может превратить ваш компьютер в криминалистический инструмент ОС. Просто перетащите папки и файлы, которые вы хотите создать резервную копию, в целевую папку, а GetBackControl сделает все остальное. Он может восстанавливать файлы с любого локального ПК. GetBackControl не только выполняет резервное копирование, но и бесплатно восстанавливает файлы для устранения вредоносного, шпионского ПО или вирусных атак. Вам не нужно использовать сторонние криминалистические инструменты для восстановления этих файлов после сбоя системы. GetBackControl поддерживает

#### **PST Tools Free Registration Code**

Инструменты PST могут создать новый Outlook PST из двух или более существующих файлов Outlook, извлекая из них данные электронной почты. Основное преимущество этого инструмента в том, что ему не нужно копировать данные в другую папку. Кроме того, программа может объединять два отдельных файла PST в один. Он может не только объединять два полных файла в один, но и работать с неполными файлами. Программа работает со всеми версиями Microsoft Outlook. Что нового в этом релизе: Новое: добавлена возможность извлечения данных и извлечения нескольких файлов из одного файла. Улучшено: Обновлен код Приложения для предотвращения проблем, связанных с разными версиями Microsoft Outlook. Исправлено: Исправлены некоторые проблемы, вызывавшие ошибки. Доступна новая версия: новая функция: слияние и разделение. Исправлены ошибки, связанные с объединением и разделением. Инструменты PST 4.0.1 PST Tools — это простая, но эффективная программа, которая может объединять два или более файла Outlook PST, а также удалять из них повторяющийся контент. Приложение может работать с файлами, не защищенными паролем, которые хранятся в каталоге «Мои документы -> Файлы Outlook», поэтому файлы, которые вам нужно обработать, должны быть скопированы в указанную папку, чтобы программа могла их обнаружить. Он поставляется в портативном пакете, который работает на пользу пользователю, поскольку вы можете носить его на съемном диске и запускать оттуда на любом компьютере без записи в системный реестр. Что касается внешнего вида, PST Tools не впечатляет, имея довольно простой вид. Главное окно разделено на две вкладки, одна для операции слияния, а другая для процесса удаления дубликатов. Во время наших тестов программа не смогла обнаружить все файлы, расположенные в папке данных Outlook, что стало первым разочарованием в списке. Чтобы объединить несколько файлов, вам нужно использовать сочетание клавиш Ctrl+Click, если вы хотите выбрать два или более элементов, а затем выбрать место вывода. Наша вторая жалоба связана с последним аспектом, поскольку приложение предоставляет возможность перезаписать только один из существующих файлов PST во время процесса слияния, не предоставляя возможность создать новый документ. С другой стороны, ему удается обнаруживать дублированный контент внутри файлов PST, исключая его из объединенного вывода. Второй компонент, который занимается обнаружением и удалением повторяющихся сообщений, может обрабатывать только один файл за раз и перезаписывать информацию в процессе удаления. Все указывает на то, что вы должны сделать резервную копию вашего 1709e42c4c

### **PST Tools Crack +**

PST Tools — это простая, но эффективная программа, которая может объединять два или более файла Outlook PST, а также удалять из них повторяющийся контент. Приложение может работать с файлами, не защищенными паролем, которые хранятся в каталоге «Мои документы -> Файлы Outlook», поэтому файлы, которые вам нужно обработать, должны быть скопированы в указанную папку, чтобы программа могла их обнаружить. Он поставляется в портативном пакете, который работает на пользу пользователю, поскольку вы можете носить его на съемном диске и запускать оттуда на любом компьютере без записи в системный реестр. Что касается внешнего вида, PST Tools не впечатляет, имея довольно простой вид. Главное окно разделено на две вкладки, одна для операции слияния, а другая для процесса удаления дубликатов. Во время наших тестов программа не смогла обнаружить все файлы, расположенные в папке данных Outlook, что стало первым разочарованием в списке. Чтобы объединить несколько файлов, вам нужно использовать сочетание клавиш Ctrl+Click, если вы хотите выбрать два или более элементов, а затем выбрать место вывода. Наша вторая жалоба связана с последним аспектом, поскольку приложение предоставляет возможность перезаписать только один из существующих файлов PST во время процесса слияния, не предоставляя возможность создать новый документ. С другой стороны, ему удается обнаруживать дублированный контент внутри файлов PST, исключая его из объединенного вывода. Второй компонент, который занимается обнаружением и удалением повторяющихся сообщений, может обрабатывать только один файл за раз и перезаписывать информацию в процессе удаления. Все указывает на то, что вы должны сделать резервную копию ваших файлов PST перед использованием этой утилиты. Он нуждается в улучшении во многих аспектах, чтобы стать надежным выбором. Читать полный обзор ВЕСТА МАГАЗИН Полная версия Vesta — самый продаваемый и самый продаваемый сервис облачного хранения файлов и резервного копирования в Европе, Северной Америке и Азии.Его оригинальность заключается в простоте использования. Это самый простой способ безопасного и мгновенного хранения файлов и папок, обмена ими и доступа к ним из любого места с опытом, аналогичным использованию настоящей папки. Пользователи Vesta могут легко и безопасно получать доступ к своим файлам, папкам и фотографиям и обмениваться ими на всех устройствах. Мобильное приложение Vesta можно использовать для доступа и просмотра ваших файлов из любого места в любое время. Признаки лета на подъеме, время, когда преобладает активный отдых. Океанские пляжи, тропы и парки начинают переполняться людьми, наслаждающимися более теплыми температурами и

#### **What's New In?**

PST Tools — это простая, но эффективная программа, которая может объединять два или более файла Outlook PST, а также удалять из них повторяющийся контент. Приложение может работать с файлами, не защищенными паролем, которые хранятся в каталоге «Мои документы -> Файлы Outlook», поэтому файлы, которые вам нужно обработать, должны быть скопированы в указанную папку, чтобы программа могла их обнаружить. Он поставляется в портативном пакете, который работает на пользу пользователю, поскольку вы можете носить его на съемном диске и запускать оттуда на любом компьютере без записи в системный реестр. Что касается внешнего вида, PST Tools не впечатляет, имея довольно простой вид. Главное окно разделено на две вкладки, одна для операции слияния, а другая для процесса удаления дубликатов. Во время наших тестов программа не смогла обнаружить все файлы, расположенные в папке данных Outlook, что стало первым разочарованием в списке. Чтобы объединить несколько файлов, вам нужно использовать сочетание клавиш Ctrl+Click, если вы хотите выбрать два или более элементов, а затем выбрать место вывода. Наша вторая жалоба связана с последним аспектом, поскольку приложение предоставляет возможность

перезаписать только один из существующих файлов PST во время процесса слияния, не предоставляя возможность создать новый документ. С другой стороны, ему удается обнаруживать дублированный контент внутри файлов PST, исключая его из объединенного вывода. Второй компонент, который занимается обнаружением и удалением повторяющихся сообщений, может обрабатывать только один файл за раз и перезаписывать информацию в процессе удаления. Все указывает на то, что вы должны сделать резервную копию ваших файлов PST перед использованием этой утилиты. Он нуждается в улучшении во многих аспектах, чтобы стать надежным выбором. Инструменты PST скачать бесплатно Image Tools Free — отличный конвертер изображений, который поможет вам легко конвертировать PDFфайлы в форматы JPG, PNG, GIF, BMP или TIF. Используя этот инструмент, вы можете сохранять изображения из файлов PDF в форматы изображений BMP, GIF, TIF, JPG и PNG. Приложение очень простое в использовании, так что вы можете без труда сохранять изображения из файлов PDF. Вы можете конвертировать столько изображений, сколько хотите, не обращая внимания на размер или размер файла изображения, которое вы пытаетесь преобразовать. Инструмент может работать из вашего браузера по умолчанию, что означает, что вы можете просто загрузить программное обеспечение на свой компьютер, и вы сможете конвертировать файлы PDF в ваши

## **System Requirements:**

Минимум: ОС: Windows XP, Vista, 7 (64-разрядная), 8 (32-разрядная) или новее ЦП: 2 ГГц, 2 ГБ ОЗУ Графика: совместимая с DirectX 9 видеокарта (1024x768 или выше) Жесткий диск: 600 МБ места на жестком диске DirectX: 9.0c или новее Рекомендуемые: ОС: Windows XP, Vista, 7 (64-разрядная), 8 (32-разрядная) или новее ЦП: 2 ГГц, 2 ГБ ОЗУ Графика: видеокарта, совместимая с DirectX 9 (